## Formation iCloud - Synchronisation Mac, PC, iPhone, iPad

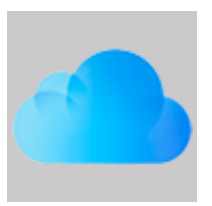

Ref : icloud Durée : 1 jour

Objectif : le fait de posséder un ordinateur Mac ou Windows et en complément un iPhone ou un iPad offre de nombreuses fonctionnalités en terme d'échanges de fichiers et de synchronisation entre ces différents appareils. Ce module a pour but d'aborder l'ensemble des possibilités en terme de synchronisation de données (mails, contacts, agenda) et d'échanges de fichiers. A cela s'ajoute l'usage d'iCloud dans le cadre de sauvegarde et restauration d'un iPhone ou iPad.

Créer et configurer un compte Apple ou iCloud

Utiliser un compte existant ou créer un nouveau compte. Configurer un compte sur ordinateur, iPhone et iPad. Activer les fonctionnalités d'iCloud. Utilisez le site Internet dédié à iCloud. iCloud Drive, gérer vos fichiers en ligne, possibilités d'usage.

Sauvegarde et synchronisation

Activer la synchronisation WIFI. Sauvegarder le contenu d'un iPhone/iPad sur iCloud. Restaurer ou retrouver le contenu d'une sauvegarde sur un nouvel iPhone/iPad.

Mails, Contacts et Agenda

Synchroniser les comptes emails, contacts et agenda sur l'ensemble de vos appareils. Créer des dossiers de classements d'emails synchronisés sur l'ensemble de vos appareils. Partager un agenda avec des tiers. Gestion des contacts et des groupes

## Vidéos, Photos

Convertir une vidéo pour une lecture sur iPhone/iPad. Classez des photos ou vidéos dans un iPhone/iPad à partir de l'application Photos. Stocker l'ensemble de vos photos sur iCloud pour une synchronisation transparente sur tous vos périphériques. La fonction Flux de photos. Partager un ou des dossiers de photos sur iCloud. Création d'une galerie de photos visible depuis tout navigateur Internet Envoyer de nombreuses photos par email en résolvant la contrainte du poids global du message.

Navigation Internet

Synchroniser vos favoris Internet. Synchroniser les onglets ouverts dans l'application Safari entre votre ordinateur et votre iPhone/iPad. Stocker le contenu de pages Web pour une consultation hors ligne. Enregistrer vos mots de passe pour un usage sur tous vos appareils.

Communiquer depuis votre Macintosh

La fonction iMessage. Envoyer des iMessages et des SMS depuis votre Mac. Téléphoner avec votre Mac. Vérifier l'état d'envoi et de lecture d'un iMessage. FaceTime, la vision-conférence d'Apple.

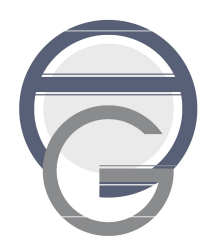